# PSE : VORTEX TOROÏDAUX

Protocoles et Méthodes

Boistel Franck, Karez Bruna, Selva Lucas

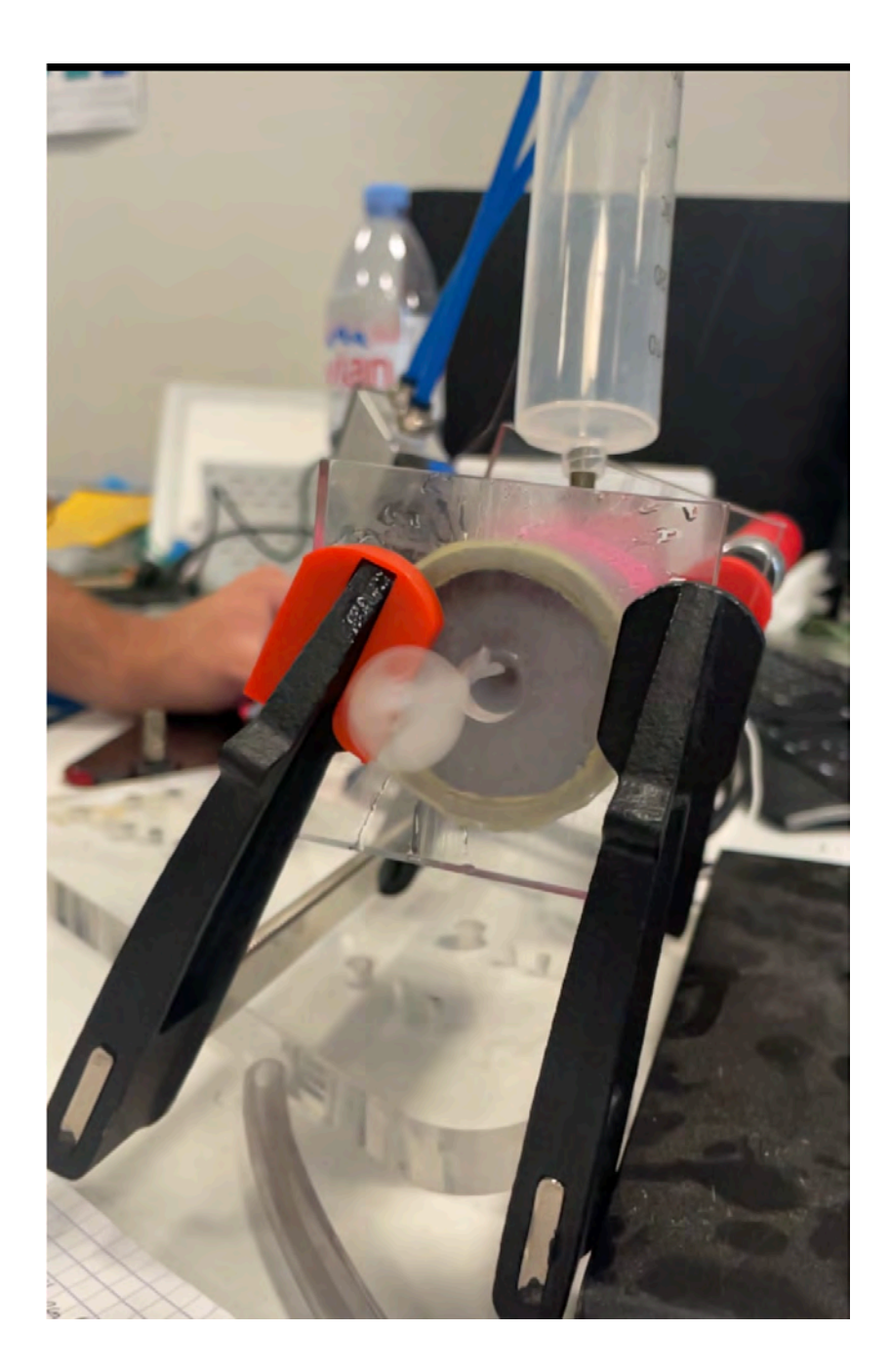

#### Sommaire

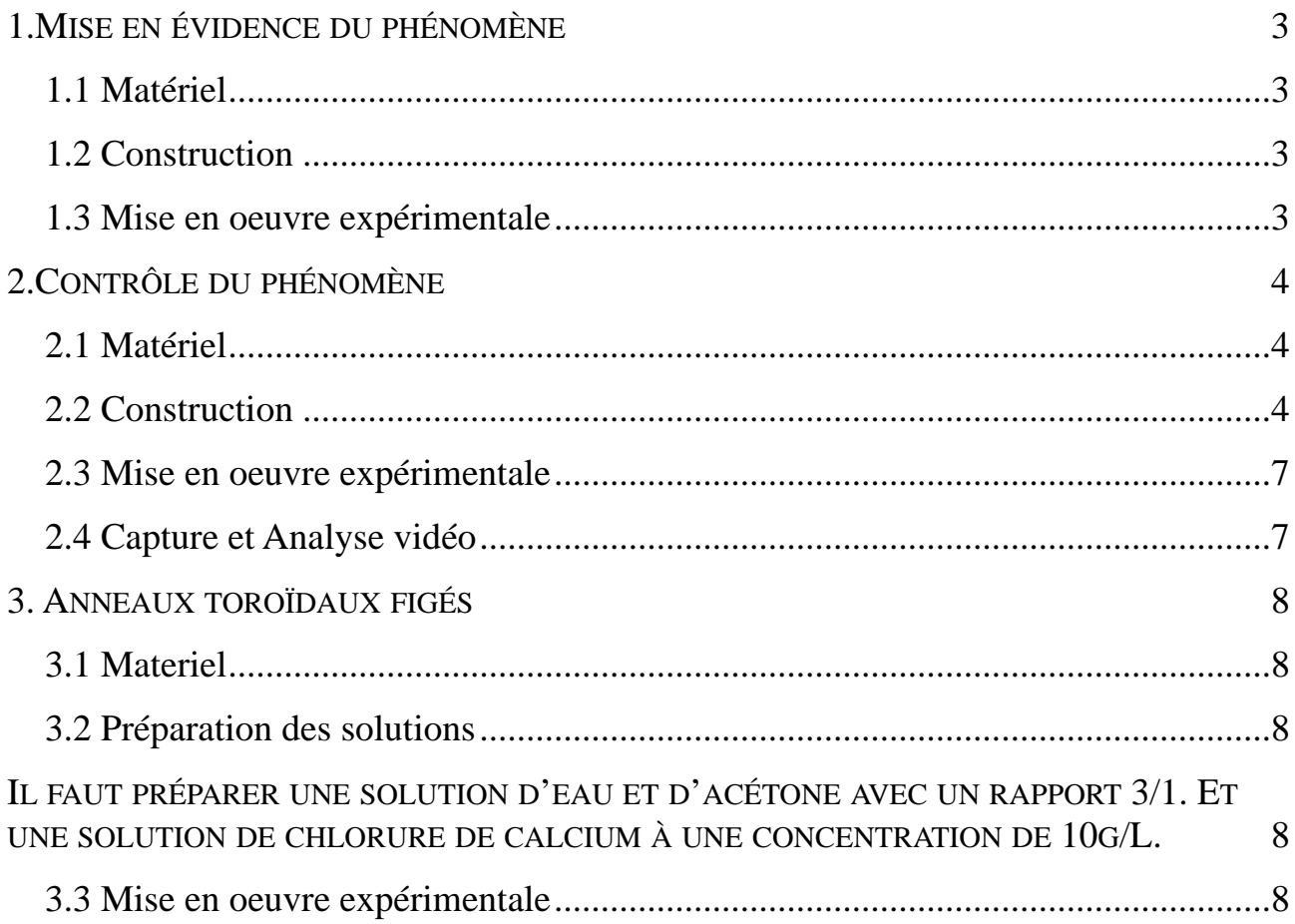

# <span id="page-2-0"></span>**1.MISE EN ÉVIDENCE DU PHÉNOMÈNE**

# <span id="page-2-1"></span>**1.1 MATÉRIEL**

- Carton parallélépipèdique de dimension 1,5m x 0,5m x 0,5m
- Générateur de fumée à base de vapeur d'eau

## <span id="page-2-2"></span>**1.2 CONSTRUCTION**

Il faut effectuer un trou dans le carton. Le trou peut avoir une forme circulaire ou celle d'un quadrilatère régulier. L'ouverture est faite au centre de l'une des faces et y occupe 45% de la surface.

## <span id="page-2-3"></span>**1.3 MISE EN OEUVRE EXPÉRIMENTALE**

Il faut remplir de fumée le carton troué à l'aide du générateur de fumée à base de vapeur d'eau. Le remplissage prend une vingtaine de secondes avec un débit de générateur classique. Une fois le carton emplie de fumée, il suffit de frapper d'un bref coup l'une des faces du carton avec la main. Ce choc va provoquer l'expulsion d'un vortex toroïdal de fumée sur quelques mètres. Il est donc nécessaire d'avoir une zone dégagée devant le carton et que l'air ambiant soit le

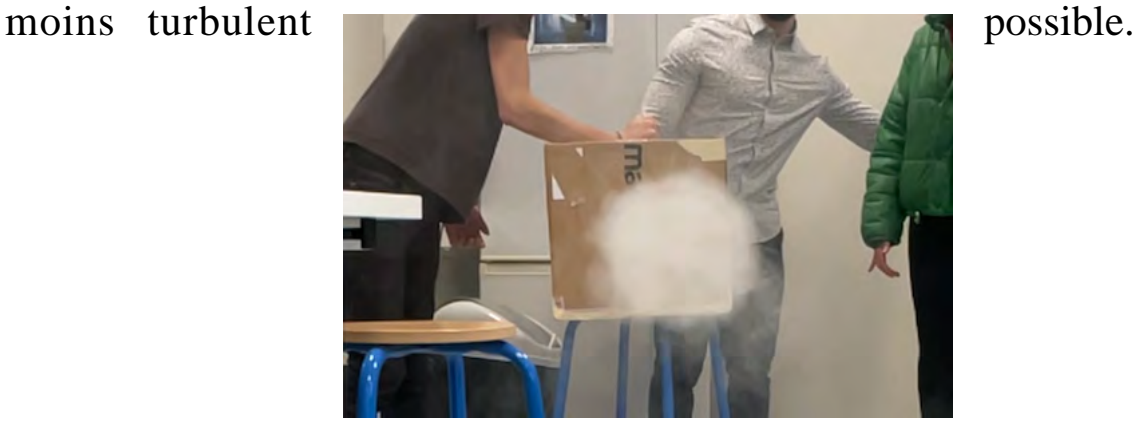

Vortex de fumée avec un carton

# <span id="page-3-0"></span>**2.CONTRÔLE DU PHÉNOMÈNE**

## <span id="page-3-1"></span>**2.1 MATÉRIEL**

- Vérin à air comprimé pilotable
- Fixation adaptée au vérin à air comprimé pilotable
- Plaques en Plexiglas
- Tige métallique hélicoïdale
- Boulons de serrage adaptés aux tiges métalliques
- Carte Arduino
- Cables carte Arduino
- Générateur de tension
- Seringue pouvant accueillir le piston du vérin
- Deux Cylindres en PVC de 10cm de long et de diamètre 9 cm
- Ballon en caoutchouc
- Ruban adhésif
- Générateur de fumée à base de vapeur d'eau
- Cône résistant à la chaleur
- Caméra rapide haute définition
- Alimentation en air comprimé

## <span id="page-3-2"></span>**2.2 CONSTRUCTION**

Il faut établir la connexion entre la carte Arduino avec d'une part l'ordinateur qui va transmettre le code à exécuter et d'autre part le vérin à air comprimé qui va être piloté. La seringue se voit retirer son piston pour être remplacé par celui du vérin. Ce dernier a été adapté en découpant une plaque de Plexiglas de forme circulaire et collé au bout du piston de telle sorte que la connexion entre le piston du vérin et la seringue soit étanche.

L'un des deux cylindres en PVC est bouché à l'une de ses extrémités par une plaque carrée en Plexiglas de 10 cm de coté trouée aux quatre coins pour laisser passer les tiges métalliques hélicoïdales. A l'autre extrémité il faudra placer le ballon en caoutchouc de telle sorte qu'il forme une membrane légèrement tendue. Du ruban adhésif peut être utilisé pour le maintenir en place correctement. Le deuxième cylindre va venir se placer dans la continuité du premier, juste après la membrane et est fixé avec du ruban adhésif.

Finalement il faut découper une plaque carrée en Plexiglas de 10cm de coté. Un trou d'un diamètre choisi par exemple 10 mm sera placé en son centre ainsi que quatre trous destinés à laisser passer les tiges métalliques dans les quatre coins.

L'ensemble est ainsi maintenu en serrant de par et d'autre des plaques de Plexiglas, des boulons.

Il suffit ensuite d'inciser un trou de la taille de l'orifice de la seringue et de connecter la seringue à l'ensemble cylindrique.

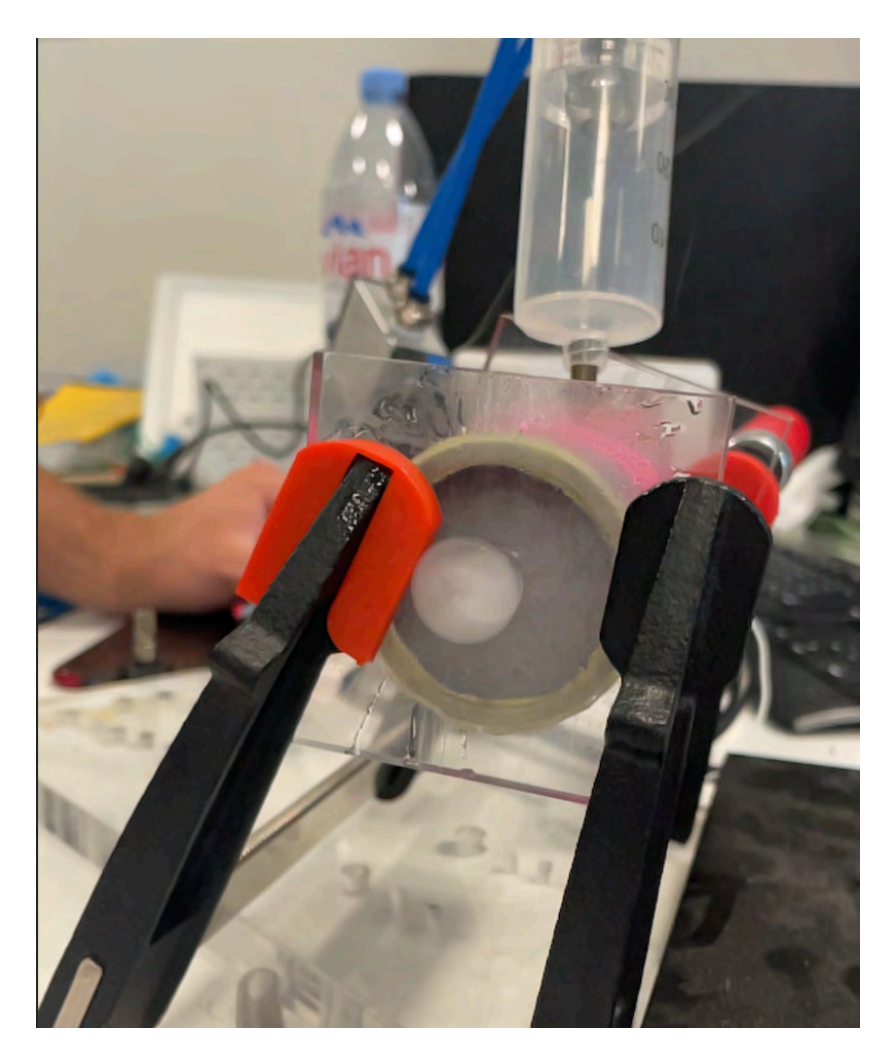

Embout du canon monté intégralement

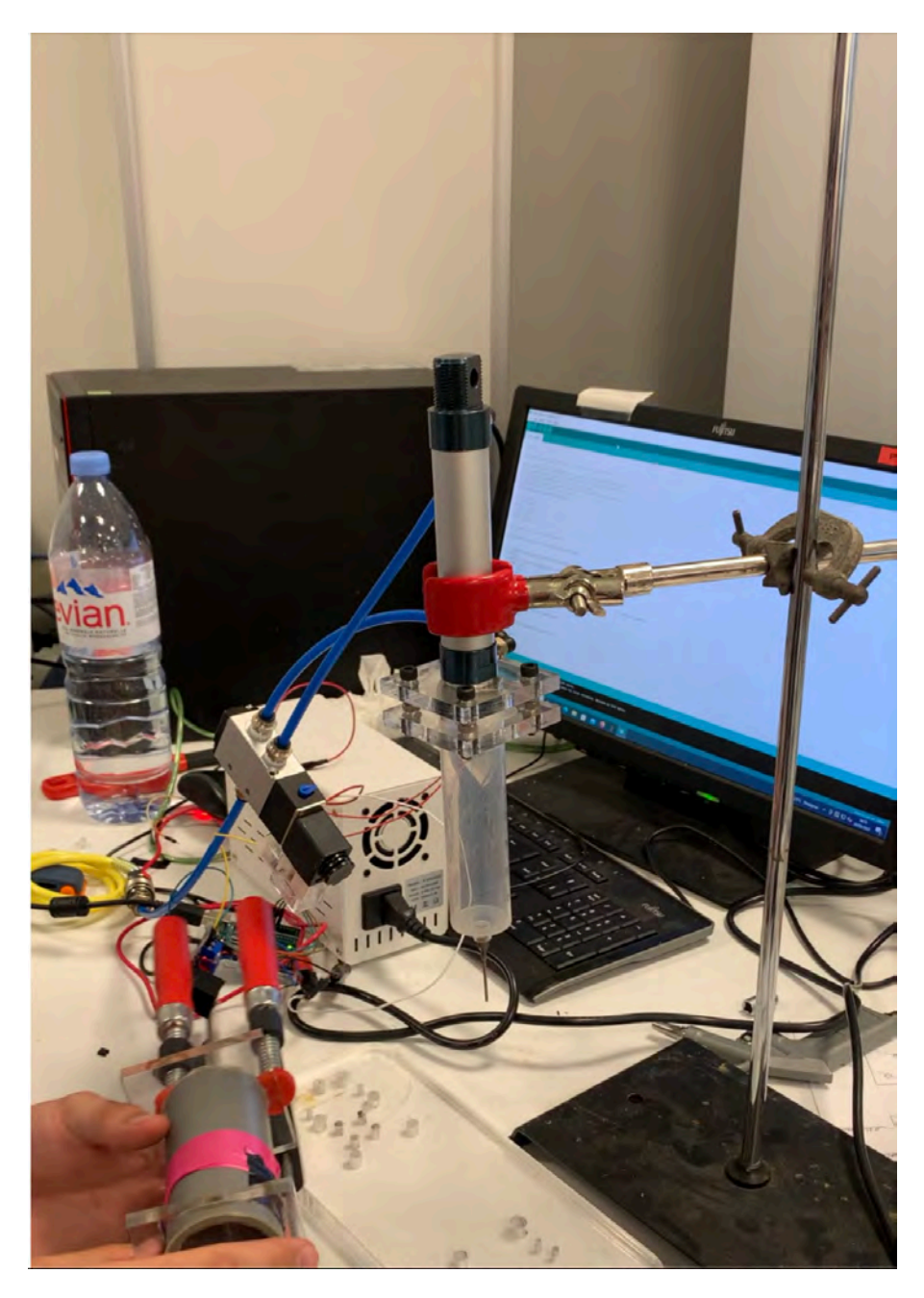

Montage complet du dispositif

## <span id="page-6-0"></span>**2.3 MISE EN OEUVRE EXPÉRIMENTALE**

Il faut ensuite remplir de fumée l'ensemble cylindrique par le trou de la plaque en Plexiglas via un cône placé sur le générateur de fumée. Une fois la fumée bien homogène dans l'ensemble cylindrique, il faut dégager l'espace devant le « canon à vortex » et tenter de limiter au maximum les turbulences de l'air ambiant. L'alimentation en air comprimé doit être ouverte.

L'aller retour du piston est ensuite actionner par la carte arduino ce qui provoque l'expulsion d'un vortex toroïdal de fumée.

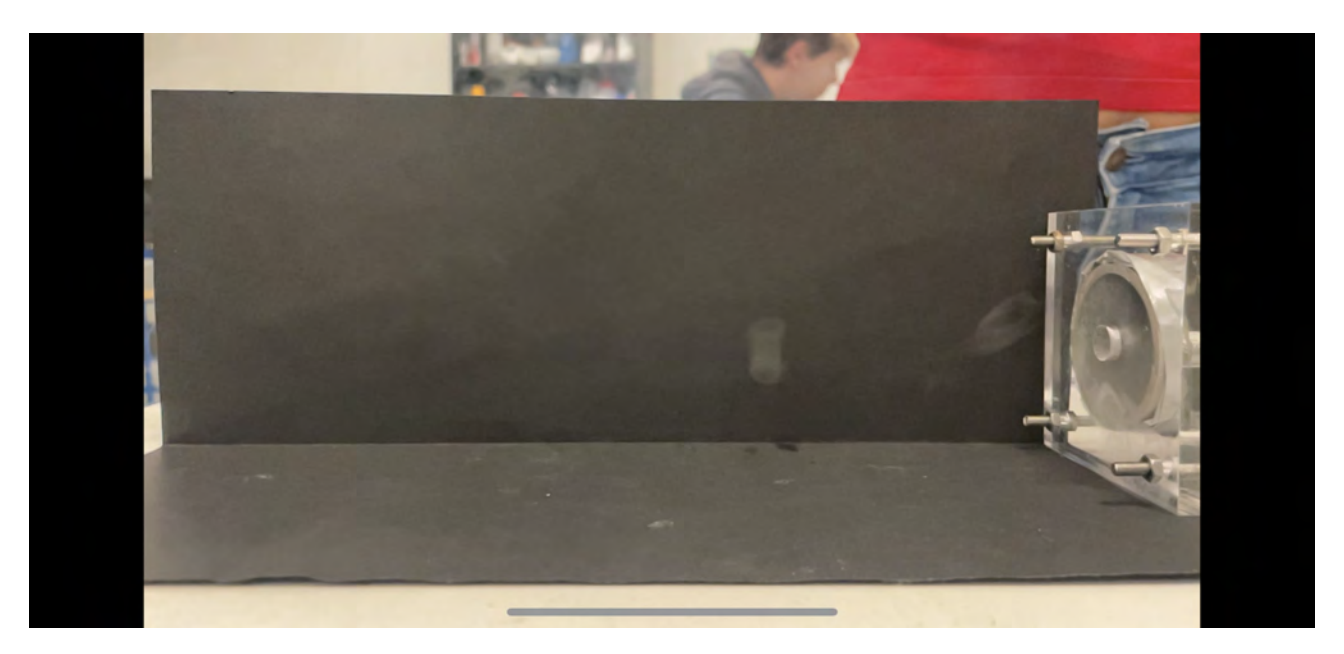

Vortex de fumée toroïdal expulsé par le canon

#### <span id="page-6-1"></span>**2.4 CAPTURE ET ANALYSE VIDÉO**

Une capture vidéo du phénomène est réalisé grâce à une camera rapide haute définition. Attention à placer un étalon pour exploiter une échelle en analyse vidéo. La séquence d'images est ensuite exploitée grâce au logiciel *Image J* qui permet de mesurer des données quantitatives telles que la longueur de parcours du vortex, la taille du vortex etc. Il suffit d'utiliser l'outil « ligne » et de convertir la distance en pixel grâce à l'étalon qui définira l'échelle avec l'outil « set scale ».

Pour la capture vidéo, les séquences peuvent prendre beaucoup de place en mémoire. Il faut donc prendre quelques précautions. Il faut centrer l'image sur le phénomène, déclencher l'enregistrement au bon moment pour limiter les prises de vue inutiles. Le réglage de la fréquence d'acquisition peut aussi être ajusté en dépit d'une moins bonne qualité d'enregistrement.

## <span id="page-7-0"></span>**3. ANNEAUX TOROÏDAUX FIGÉS**

#### <span id="page-7-1"></span>**3.1 MATERIEL**

- Un bêcher de grande dimension 12 cm de rayon et 30 cm de hauteur
- Une pipette pasteur
- Du colorant
- Eau
- Acétone
- Chlorure de Calcium

## <span id="page-7-2"></span>**3.2 PRÉPARATION DES SOLUTIONS**

<span id="page-7-3"></span>Il faut préparer une solution d'eau et d'acétone avec un rapport 3/1. Et une solution de chlorure de calcium à une concentration de 10g/L.

## <span id="page-7-4"></span>**3.3 MISE EN OEUVRE EXPÉRIMENTALE**

Pour la visualisation avec le colorant, on récupère du colorant à l'aide d'une pipette pasteur. On dépose ensuite délicatement une goutte à la surface du bêcher remplie d'eau.

Pour figée les anneaux il faut récupérer une goutte de la solution d'eau et acétone avec la pipette pasteur. Et de la même manière que pour le colorant il faut déposer la goutte à la surface du bêcher remplie de la solution de chlorure de calcium à 10g/L On peut ensuite capturer des vidéos du phénomène de la même manière que pour l'expérience précédente.

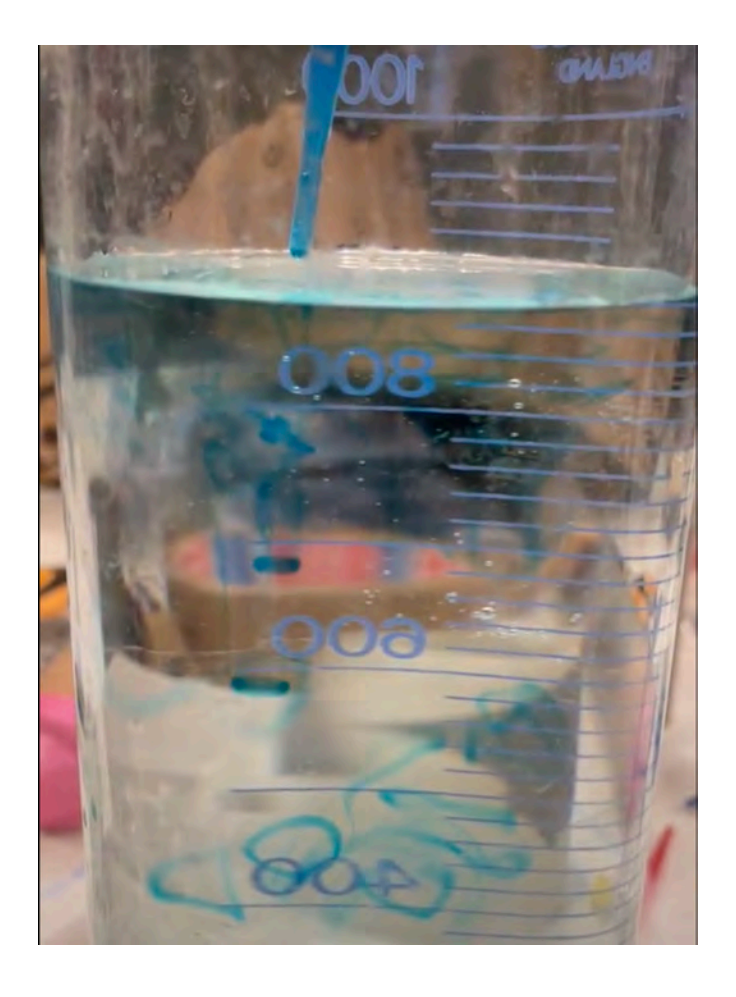

#### Vortex toroïdal de colorant dans une éprouvette d'eau